## **Math 285 Homework 1, SJSU, Fall 2015**

Due date: Tuesday, September 22, in class.

1. Find, by hand, the economic SVD of the following matrix

$$
\mathbf{A} = \begin{pmatrix} 0 & 2 \\ 2 & 0 \\ 1 & 3 \\ 3 & 1 \end{pmatrix}
$$

What are the different norms (Frobenius, Spectral and Nuclear) of this matrix?

- 2. Now for the matrix in Question 1, use MATLAB to find the full SVD. Submit both your script and the results.
- 3. Find the best-fit line (under the orthogonal error criterion) to the points in Question 1 (i.e., the rows of **A**) and plot it with the data (by hand or computer). What are the coordinates of the projections of the original data onto the best-fit line? Find also the principle components of the data. What do they mean?
- 4. Let  $\mathbf{A} \in \mathbb{R}^{n \times n}$  be a square, invertible matrix and the SVD is

$$
\mathbf{A} = \sum_{i=1}^{n} \sigma_i \mathbf{u}_i \mathbf{v}_i^T.
$$

Show that the inverse of **A** is

$$
\mathbf{A}^{-1} = \sum_{i=1}^{n} \frac{1}{\sigma_i} \mathbf{v}_i \mathbf{u}_i^T.
$$

5. Let  $\mathbf{A} \in \mathbb{R}^{m \times n}$  be a matrix and  $\vec{\sigma}$  the vector of its singular values. Which of the following norms are equal to each other? Draw a line between those that are equal.

$$
\begin{array}{ccc}\n\|\mathbf{A}\|_F & \|\vec{\sigma}\|_{\infty} \\
\|\mathbf{A}\|_2 & \|\vec{\sigma}\|_1 \\
\|\mathbf{A}\|_{*} & \|\vec{\sigma}\|_2\n\end{array}
$$

- 6. First show that the product of two orthogonal matrices (of the same size) is also an orthogonal matrix. Then use this fact to show that
	- (a) If  $\mathbf{L} \in \mathbb{R}^{m \times m}$  is orthogonal and  $\mathbf{A} \in \mathbb{R}^{m \times n}$  is arbitrary, then the product **LA** has the same singular values and right singular vectors with **A**.
	- (b) If  $\mathbf{A} \in \mathbb{R}^{m \times n}$  is arbitrary and  $\mathbf{R} \in \mathbb{R}^{n \times n}$  is orthogonal, then the product **AR** has the same singular values and left singular vectors with **A**.

Note that an immediate consequence of the above results is that

$$
\|\mathbf{L}\mathbf{A}\| = \|\mathbf{A}\| = \|\mathbf{A}\mathbf{R}\|
$$

regardless of which norm (Frobenius/spectral/nuclear) is used. You don't need to prove this part.

- 7. Let  $\mathbf{A} \in \mathbb{R}^{m \times n}$  be any matrix. Denote  $r = \text{rank}(\mathbf{A})$ . Show that
	- (a)  $||A||_2 \leq ||A||_F \leq \sqrt{r}||A||_2$
	- (b)  $||A||_F \leq ||A||_*$ In fact, it is also true that  $\|\mathbf{A}\|_* \leq \sqrt{r} \|\mathbf{A}\|_F$ , but the proof requires using Cauchy-Schwarz Inequality:

$$
\left(\sum a_i b_i\right)^2 \leq \left(\sum a_i^2\right)\left(\sum b_i^2\right).
$$

You don't need to prove this part.

8. The MNIST database contains 70,000 images of handwritten digits (i.e.,  $(0,1,\ldots,9)$  collected from about 250 writers. The images all have the same

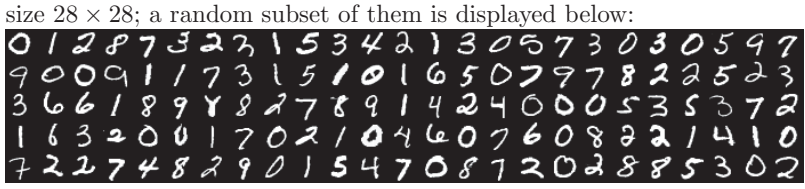

More details about this dataset can be found at http://yann.lecun. com/exdb/mnist/.

In this homework we focus on the handwritten digit 1 in the training set; there are still 6,742 of them. We are going to convert each of these images to a 784 dimensional vector so that our data can be stored in a  $6,742 \times 784$  matrix (see mnist\_digit1.mat). Now you are asked to use MATLAB to perform principal component analysis on such data.

Specifically, you need to show

- The center of the handwritten 1's as an image of size  $28 \times 28$  (this is how the "average" writer writes the digit 1)
- The first 50 singular values and their explained variances (this can help select  $k$ )
- The top 20 principal directions (i.e., right singular vectors) as images of size  $28 \times 28$
- The top two principal components of the data (in order to visualize the data)

Include your MATLAB script with your submission.